# **CDOPMATHI TPACDMUISCRYM** CDAVUUB

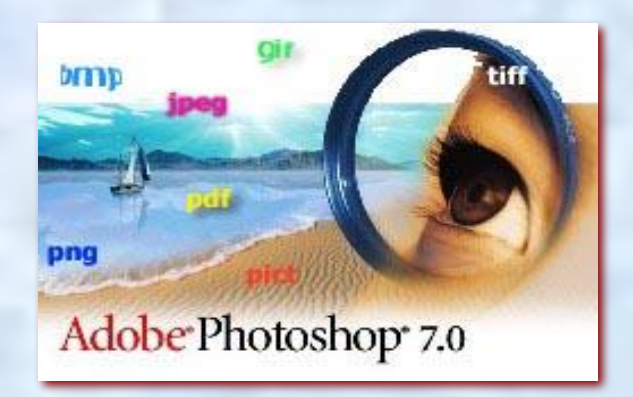

**Форматы растровой графики**

# **Форматы растровой графики**

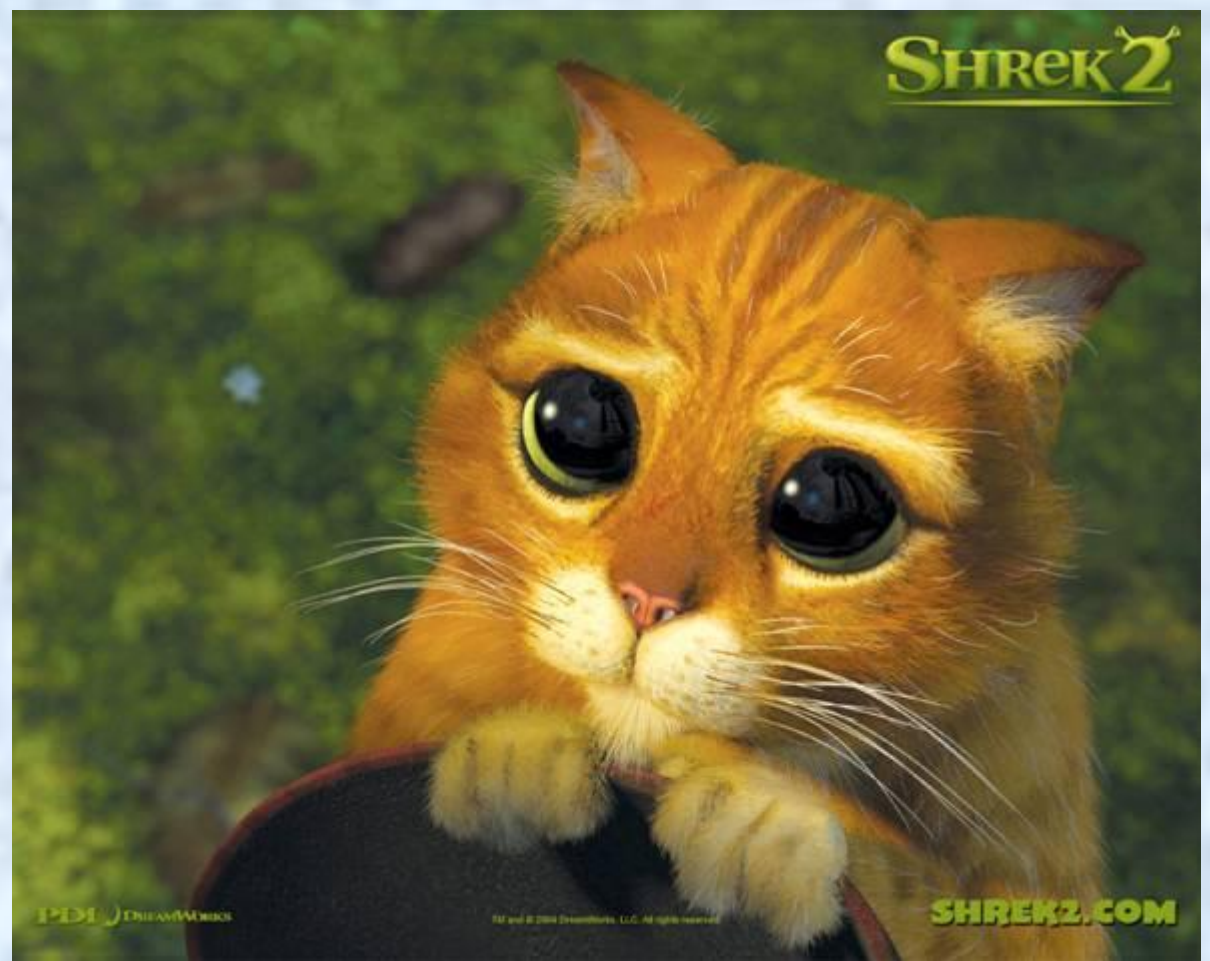

#### **Формат BMP**

**BMP** - (Windows Bitmap) разрабатывался фирмой Microsoft как совместимый со всеми приложениями Windows.

Это «чистый» растровый формат, где закодирован каждый пиксель, поэтому из всех растровых форматов это самый «тяжелый» (т.е. имеющий наибольший информационный объем).

**Преимущества**: высокое качество изображений

**Недостатки**: очень большой объем файла, что сильно затрудняет или делает невозможным его хранение, передачу, особенно в Интернет

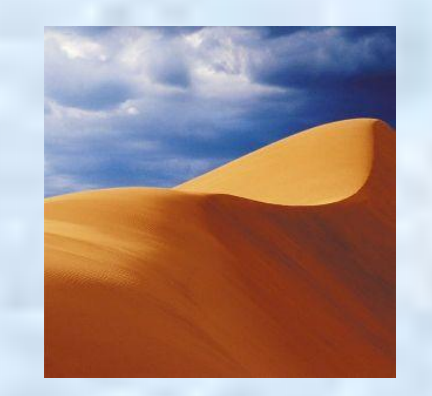

Эти два файла (слева и справа (просто белый фон)) – BMP – рисунки, которые имеют одинаковый информационный объем!!! (объем файла не зависит от степени наполнения рисунка объектами, так как у обоих рисунков кодируется каждый пиксель).

- **Формат JPEG JPEG** (**J**oint **P**hotographic **E**xperts **G**roup) сжатый особым образом растровый файл (с потерей качества).
- JPEG ищет плавные цветовые переходы, обрабатывая квадратные блоки со стороной 8 пикселей. Вместо действительных значений JPEG хранит скорость изменения от пиксела к пикселу. Лишнюю, с его точки зрения, слабо воспринимаемой человеческим глазом цветовую информацию он отбрасывает, усредняя некоторые значения. Чем выше уровень сжатия, тем больше данных отбрасывается и тем ниже качество. Формат аппаратно независим. В JPEG следует сохранять только конечный вариант работы, потому что каждое пересохранение приводит к все новым потерям (отбрасыванию) данных и превращения исходного изображения в кашу.
- **Преимущества**: высокое качество изображений при небольших размерах файла (сжатие рисунков в десятки и сотни раз). Самый распространенный формат, применяется для хранения фотографий, размещения полноцветных изображений в Интернет.
- **Недостатки**: не поддерживает прозрачность изображений, возникновение размытости изображения при сильной степени сжатия.

#### **Формат GIF**

- **GIF** (**G**raphics **I**nterchange **F**ormat) создан специально для передачи изображений в Интернет фирмой CompuServe.
- GIF может хранит изображения в режиме индексированных цветов (до 256), т.е. переходя к формату GIF, мы уменьшаем число цветов и размер файла (в тех случаях, когда простая картинка не требует миллионов цветов). Сжатие файлов производится путем замены последовательности одинаковых символов одним, умноженным на число повторений (алгоритм LZW). Кроме того, файл GIF может содержать не одну, а несколько растровых картинок, которые интернетовские браузеры могут подгружать одну за другой с указанной в файле частотой. Это называется GIF-анимация.
- **Преимущества**: малый размер файла, поддержка прозрачности и анимации рисунков, самый популярный формат в Интернет (оформление Web – страниц, баннеры).
- **Недостатки**: основное ограничение использования GIF в малом количестве воспроизводимых цветов (до 256). Этого явно недостаточно для полиграфии.

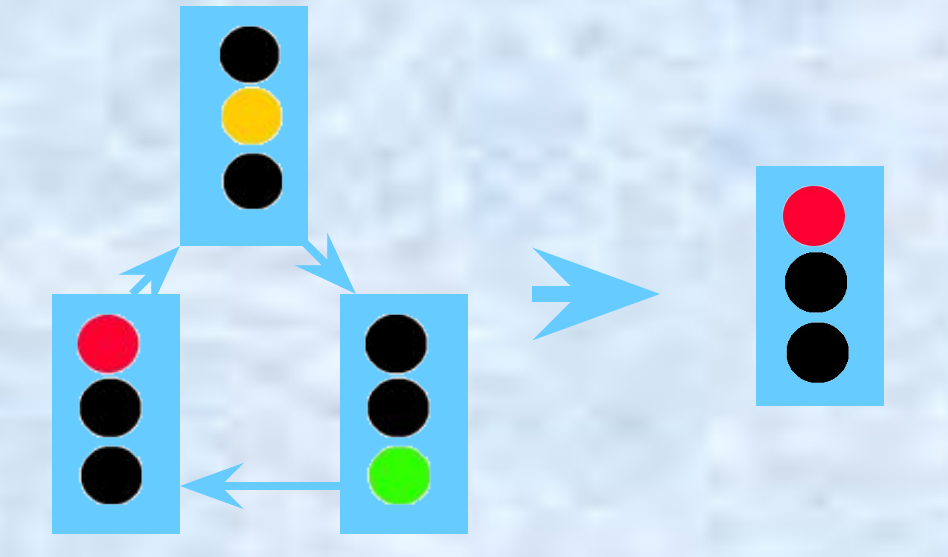

**Пример GIF – анимации**: Рисунок содержит 3 слоя (кадра), в каждом из которых «горит» один из цветов. GIF «умеет» поочередно показывать кадры (слои), создавая эффект переключения светофора.

#### **Пример чересстрочной загрузки рисунка на Web - странице**

GIF позволяет сохранять файлы с использованием чересстрочной развертки. При использовании этого способа браузер вначале показывает каждую 8-ую строчку, потом каждую 4-ую, каждую 2-ую, и, наконец, загружается полное изображение. При этом посетитель вашей странички сможет понять, что же нарисовано на данной картинке, не дожидаясь ее полной загрузки, что очень удобно.

#### **Формат PSD**

Формат **PSD** является стандартным форматом пакета Adobe Photoshop и отличается от большинства обычных растровых форматов возможностью хранения слоев (layers). Формат поддерживает альфаканалы, слои, контуры, прозрачность, векторные надписи и т. п. Прекрасно подойдет для переноса или хранения изображений, содержащих специфические, свойственные только Adobe Photoshop, элементы.

Главный **недостаток** – аппаратно зависим.

### **Формат PNG**

Этот формат, созданный специально для использования в Интернет на смену GIF, сжимающий графическую информацию без потерь качества. В отличие от GIF сжимает растровые изображения не только по горизонтали, но и по вертикали, что обеспечивает более высокую степень сжатия.

Глубина цвета может быть любой, вплоть до 48 бит (RGB, для сравнения, - 24), поддерживается плавно переходящая прозрачность. В файл формата PNG записывается информация о гамма-коррекции. Гамма представляет собой некое число, характеризующее зависимость яркости свечения экрана вашего монитора от напряжения на электродах кинескопа. Это число, считанное из файла, позволяет ввести поправку яркости при отображении. Нужно оно для того, чтобы картинка, созданная на Мас'е, выглядела одинаково и на РС и на Silicon Graphics. Таким образом, эта особенность помогает реализации основной идеи WWW - одинакового отображения информации независимо от аппаратуры пользователя. Файлы PNG могут делать все основные графические редакторы.

## **Формат TGA**

 $TGA$  (Targa) – это имя графического адаптера фирмы Truevision, который впервые использовал TGA-формат. Формат может хранить изображения с глубиной цвета до 32 бит. Наряду со стандартными тремя RGB - каналами TGA-файл имеет дополнительный альфа-канал для представления информации о прозрачности изображения. Информация может быть сжата.

Основное **достоинство –** формат используется программными продуктами многих известных в мире компьютерной графики фирм.

#### *Формат TIFF*

*TIFF* (Tagged Image File Format) – аппаратно независимый формат TIFF на сегодняшний день является одним из самых распространенных и надежных, его поддерживают практически все программы на РС и Macintosh так или иначе связанные с графикой. TIFF является лучшим выбором при импорте растровой графики в векторные программы и издательские системы. Ему доступен весь диапазон цветовых моделей от монохромной до RGB, CMYK и дополнительных цветов Pantone. TIFF может сохранять векторы Photoshop'a, Alpha-каналы для создания масок в видеоклипах Adobe Premiere и массу других дополнительных данных. Наибольшие проблемы обычно вызывает LZW-компрессия, иногда применяемая в TIFF'e. Ряд программ (например, QuarkXPress 3.x и Adobe Streamline) не умеют читать такие файлы, кроме того, они могут дольше выводиться на принтеры и фотонаборные автоматы. Только если файл комрессуется в 3-4 раза, получается выигрыш во времени вывода.

#### **Подведем итоги…**

- формат BMP очень качественная графика, но большой объем файла;
- формат JPEG наиболее подходящий для хранения качественных изображений и фотографий, приемлемое соотношение качества и размера файла;
- формат JPEG обычно используется для рисунков высокого качества, содержащих тысячи и миллионы цветов (до 16,7 миллионов оттенков);
- Удобство использования рисунков JPEG заключается в том, что, изменяя качество рисунка, можно управлять степенью сжатия файла;
- обозреватель способен загружать рисунки в формате JPEG только линейно, от верхней строки к нижней;
- формат GIF наилучшим образом подходит для изображений, в которых содержится малое количество разных цветов;

#### **Подведем итоги…**

- рисунок в формате GIF с чередованием сначала загружается с низким разрешением, а затем, по мере появления целого рисунка, его качество постепенно улучшается. Таким образом, пользователь сможет увидеть суть изображения перед тем, как изображение появится целиком;
- один из цветов рисунков в формате GIF может быть сделан прозрачным, чтобы видеть цвет фона текущего окна обозревателя;
- формат файлов TIFF используется в качестве универсального формата для обмена цифровыми изображениями;
- формат PNG (Portable Network Graphics переносимая сетевая графика) является альтернативой формата GIF, но позволяет сохранять в изображении миллионы цветов;

### **Оптимизация графики**

Смысл **оптимизации графики** – это уменьшение информационного объема графического файла, особенно для размещения ее в сети Интернет.

Вспомним, что объем файла зависит от размеров изображения в пикселях и глубины цвета:

#### **ОБЪЕМ ФАЙЛА (V) = A ×B × I**

Поэтому уменьшить объем картинки (оптимизировать) можно следующими способами:

- уменьшение размеров изображения в пикселях  $(A \times B)$ ;
- уменьшение глубины цвета I (использование меньшего количества цветов);
- сжатие файла (компрессия) специальными методами, отбрасывание части цветовой информации, использование GIF – форматов.